### **คู่มือสา หรับประชาชน: การจดทะเบียนพาณิชย์ (เลิกประกอบพาณิชยกิจ) ตามพ.ร.บ.ทะเบียนพาณิชย์พ.ศ. 2499 กรณีผู้ขอจดทะเบียนเป็นห้างหุ้นส่วนสามัญคณะบุคคลและกิจการร่วมค้า**

หน่วยงานที่รับผิดชอบ : องค์การบริหารส่วนตำบลหนองหนาม อำเภอเมืองลำพูน จังหวัดลำพูน

กระทรวง : กระทรวงมหาดไทย

- **1. ชื่อกระบวนงาน**:การจดทะเบียนพาณิชย์ (เลิกประกอบพาณิชยกิจ) ตามพ.ร.บ.ทะเบียนพาณิชย์พ.ศ. 2499 กรณี ผู้ขอจดทะเบียนเป็นห้างหุ้นส่วนสามัญคณะบุคคลและกิจการร่วมค้า
- 2. **หน่วยงานเจ้าของกระบวนงาน**:องค์การบริหารส่วนตำบลหนองหนาม อำเภอเมืองลำพูน จังหวัดลำพูน
- **3. ประเภทของงานบริการ:**กระบวนงานบริการที่ให้บริการในส่วนภูมิภาคและส่วนท้องถิ่น (กระบวนงานบริการที่ เบ็ดเสร็จในหน่วยเดียว)
- **4. หมวดหมู่ของงานบริการ:**จดทะเบียน
- **5. กฎหมายที่ให้อ านาจการอนุญาต หรือที่เกี่ยวข้อง:**
	- 1) *ประกาศกรมพัฒนาธุรกิจการค้าเรื่องก าหนดแบบพิมพ์พ*.*ศ*. 2549
	- 2) *ประกาศกรมพฒั นาธุรกิจการคา้เรื่องก าหนดแบบพิมพ์เพือ่ ใช้ในการใหบ้ ริการข้อมูลทะเบียนพาณิชย์พ*.*ศ*. 2555
	- 3) *ประกาศกระทรวงพาณิชย์เรื่องแต่งตั้งพนักงานเจ้าหน้าที่และนายทะเบียนพาณิชย์* (*ฉบับที่* 8) *พ*.*ศ*. 2552
	- 4) *ประกาศกระทรวงพาณิชย์เรื่องการตั้งส านักงานทะเบียนพาณิชย์แต่งตั้งพนักงานเจ้าหน้าที่และนายทะเบียน พาณิชย์* (*ฉบับที่* 9) *พ*.*ศ*. 2552 *และ* (*ฉบับที่* 10) *พ*.*ศ*. 2553
	- 5) *กฎกระทรวงพาณิชย์ฉบับที่* 3 (*พ*.*ศ*. 2540) *ออกตามความในพระราชบัญญัติทะเบียนพาณิชย์พ*.*ศ*. 2499
	- 6) *ค าสั่งส านักงานกลางทะเบียนพาณิชย์ที่* 1/2553 *เรื่องหลักเกณฑ์และวิธีการก าหนดเลขทะเบียนพาณิชย์และ เลขค าขอจดทะเบียนพาณิชย์*
	- 7) *ค าสั่งส านักงานกลางทะเบียนพาณิชย์ที่* 1/2554 *เรื่องหลักเกณฑ์และวิธีการก าหนดเลขทะเบียนพาณิชย์และ เลขค าขอจดทะเบียนพาณิชย์จังหวัดบึงกาฬ*
	- 8) *ประกาศกระทรวงพาณิชย์ฉบับที่* 83 (*พ*.*ศ*. 2515) *เรื่องก าหนดพาณิชยกิจทีไ่ ม่อยู่ภายใตบ้ งัคบัของกฎหมายว่า ด้วยทะเบียนพาณิชย์*
	- 9) *ประกาศกระทรวงพาณิชย์ฉบับที่* 93 (*พ*.*ศ*. 2520) *เรื่องก าหนดพาณิชยกิจทีไ่ ม่อยู่ภายใตบ้ งัคบัแห่ง พระราชบัญญัติทะเบียนพาณิชย์พ*.*ศ*. 2499
- 10) *ประกาศกระทรวงพาณิชย์เรื่องใหผู้ป้ ระกอบพาณิชยกิจตอ้งจดทะเบียนพาณิชย์*(*ฉบับที่* 11) *พ*.*ศ*. 2553
- 11) *พ*.*ร*.*ฎ*. *ก าหนดกิจการเป็นพาณิชยกิจพ*.*ศ*. 2546
- 12) *พ*.*ร*.*บ*. *ทะเบียนพาณิชย์พ*.*ศ*. 2499
- **6. ระดับผลกระทบ:** บริการทั่วไป
- **7. พื้นที่ให้บริการ:** ท้องถิ่น
- **8. กฎหมายข้อบังคับ/ข้อตกลงที่ก าหนดระยะเวลา** ไม่มี่ **ระยะเวลาที่กำหนดตามกฎหมาย / ข้อกำหนด ฯลฯ** 0นาที
- **9. ข้อมูลสถติิ**
- **จ านวนเฉลี่ยต่อเดือน** 0
- **จ านวนค าขอที่มากที่สุด** 0
- **จ านวนค าขอที่น้อยที่สุด** 0
- **10. ช่ืออ้างอิงของคู่มือประชาชน** การจดทะเบียนพาณิชย์ (เลิกประกอบพาณิชยกิจ) ตามพ.ร.บ. ทะเบียนพาณิชย์ พ.ศ. 2499 กรณีผู้ขอจดทะเบียนเป็นห้างหุ้นส่วนสามัญคณะบุคคลและกิจการร่วมค้า องค์การบริหารส่วนตำบล หนองหนาม
- **11. ช่องทางการให้บริการ**
- 1) *สถานที่ให้บริการองค์การบริหารส่วนต าบลหนองหนาม* 139 *หมู่ที่*4 *ถนนเลีย่ งเมืองล าพนู* –*ป่าซาง ต าบลหนองหนาม อ าเภอเมืองล าพนู*
	- *จงัหวดัล าพนู*

*โทรศัพท์* 0 5359 8374 5

*โทรสาร* 0 5359 8205

/*ติดต่อด้วยตนเอง ณ หน่วยงาน*

*ระยะเวลาเปิดให้บริการ เปิดให้บริการวันจันทร์ถึงวันศุกร์ (ยกเว้นวันหยุดที่ทางราชการกำหนด) ตั้งแต่เวลา* 08:30 - 16:30 *น*.

*หมายเหตุ* -

#### **12. หลักเกณฑ์ วิธีการ เงื่อนไข(ถ้ามี) ในการยื่นค าขอ และในการพิจารณาอนุญาต**

1. ผู้ประกอบพาณิชยกิจซึ่งจดทะเบียนพาณิชย์ไว้ต่อมาได้เลิกประกอบพาณิชยกิจทั้งหมดจะโดยเหตุใดก็ตามเช่น ขาดทุนไม่ประสงค์จะประกอบการค้าต่อไปเจ้าของสถานที่เรียกห้องคืนเพราะหมดสัญญาเช่าหรือเลิกห้างหุ้นส่วนบริษัท ให้ยื่นคำขอจดทะเบียนเลิกประกอบพาณิชยกิจต่อพนักงานเจ้าหน้าที่ภายในกำหนด 30 วันนับตั้งแต่วันเลิกประกอบ พาณิชยกิจ (มาตรา 13)

่ 2. กรณีผู้ประกอบพาณิชยกิจมีเหตุขัดข้องไม่สามารถยื่นคำขอจดทะเบียนเลิกด้วยตนเองเช่นวิกลจริตตายสาบสูญเป็น

ต้นให้ผู้ที่มีส่วนได้เสียตามกฎหมายเช่นสามีภริยาบิดามารดาหรือบุตรยื่นขอจดทะเบียนเลิกประกอบพาณิชยกิจแทนผู้ ประกอบพาณิชยกิจนั้นได้โดยให้ผู้มีส่วนได้เสียตามกฎหมายลงลายมือชื่อในคำขอจดทะเบียนเลิกพร้อมแนบเอกสาร หลักฐานการที่ผู้ประกอบพาณิชยกิจไม่สามารถมายื่นคำขอจดทะเบียนได้ด้วยตนเองเช่นใบมรณบัตรคำสั่งศาลเป็นต้น 3. ผู้ประกอบพาณิชยกิจสามารถยื่นจดทะเบียนเลิกประกอบพาณิชยกิจได้ด้วยตนเองหรือจะมอบอำนาจให้ผู้อื่นยื่นแทน ก็ได้

4.ให้ผู้ประกอบพาณิชยกิจซึ่งเป็นเจ้าของกิจการหรือผู้มีส่วนได้เสีย (แล้วแต่กรณี) เป็นผู้ลงลายมือชื่อรับรองรายการในคำ ขคจดทะเบียนและเอกสารประกอบคำขอจดทะเบียน

5. แบบพิมพ์คำขอจดทะเบียน (แบบทพ.) หรือหนังสือมอบอำนาจสามารถขอได้จากพนักงานเจ้าหน้าที่หรือดาวน์โหลด จาก www.dbd.go.th

หมายเหตุ ขั้นตอนการดำเนินงานตามคู่มือจะเริ่มนับระยะเวลาตั้งแต่เจ้าหน้าที่ตรวจสอบเอกสารครบถ้วนตามที่ระบุไว้ ในคู่มือประชาชนเรียบร้อยแล้วทั้งนี้ในกรณีที่คำขอหรือเอกสารหลักฐานไม่ครบถ้วนและ/หรือมีความบกพร่องไม่สมบูรณ์ เป็ นเหตุให้ไม่สามารถพิจารณาได้เจ้าหน้าที่จะจัดท าบันทึกความบกพร่องของรายการเอกสารหรือเอกสารหลักฐานที่ต้อง ้ยื่นเพิ่มเติมโดยผู้ยื่นคำขอจะต้องดำเนินการแก้ไขและ/หรือยื่นเอกสารเพิ่มเติมภายในระยะเวลาที่กำหนดในบันทึก ้ดังกล่าวมิเช่นนั้นจะถือว่าผู้ยื่นคำขอละทิ้งคำขอโดยเจ้าหน้าที่และผู้ยื่นคำขอหรือผู้ได้รับมอบอำนาจจะลงนามบันทึก ้ดังกล่าวและจะมอบสำเนาบันทึกความพร่องดังกล่าวให้ผู้ยื่นคำขอหรือผู้ได้รับมอบอำนาจไว้เป็นหลักฐาน

| ที่ | ประเภทขั้นตอน    | รายละเอียดของขั้นตอน<br>การบริการ | ระยะเวลา<br>ให้บริการ | ส่วนงาน /<br>หน่วยงานที่<br>รับผิดชอบ | หมายเหตุ  |
|-----|------------------|-----------------------------------|-----------------------|---------------------------------------|-----------|
| 1)  | การตรวจสอบเอกสาร | นายทะเบียนตรวจพิจารณา             | 20 นาที               | องค์การบริหาร                         | (กองคลัง) |
|     |                  | เอกสาร/แจ้งผล                     |                       | ส่วนตำบลหนอง                          |           |
|     |                  |                                   |                       | หนาม อำเภอ                            |           |
|     |                  |                                   |                       | เมืองลำพูน                            |           |
|     |                  |                                   |                       | จังหวัดลำพูน                          |           |
|     | การตรวจสอบเอกสาร | เจ้าหน้าที่การเงินรับชำระ         | 5 นาที                | องค์การบริหาร                         | (กองคลัง) |
| (2) |                  | ค่าธรรมเนียม                      |                       | ส่วนตำบลหนอง                          |           |
|     |                  |                                   |                       | หนาม อำเภอ                            |           |
|     |                  |                                   |                       | เมืองลำพูน                            |           |
|     |                  |                                   |                       | จังหวัดลำพูน                          |           |
| 3)  | การพิจารณา       | นายทะเบียนรับจดทะเบียน            | 10 นาที               | องค์การบริหาร                         | (กองคลัง) |
|     |                  | /เจ้าหน้าที่บันทึกข้อมูลเข้า      |                       | ส่วนตำบลหนอง                          |           |

**13. ขั้นตอน ระยะเวลา และส่วนงานที่รับผิดชอบ**

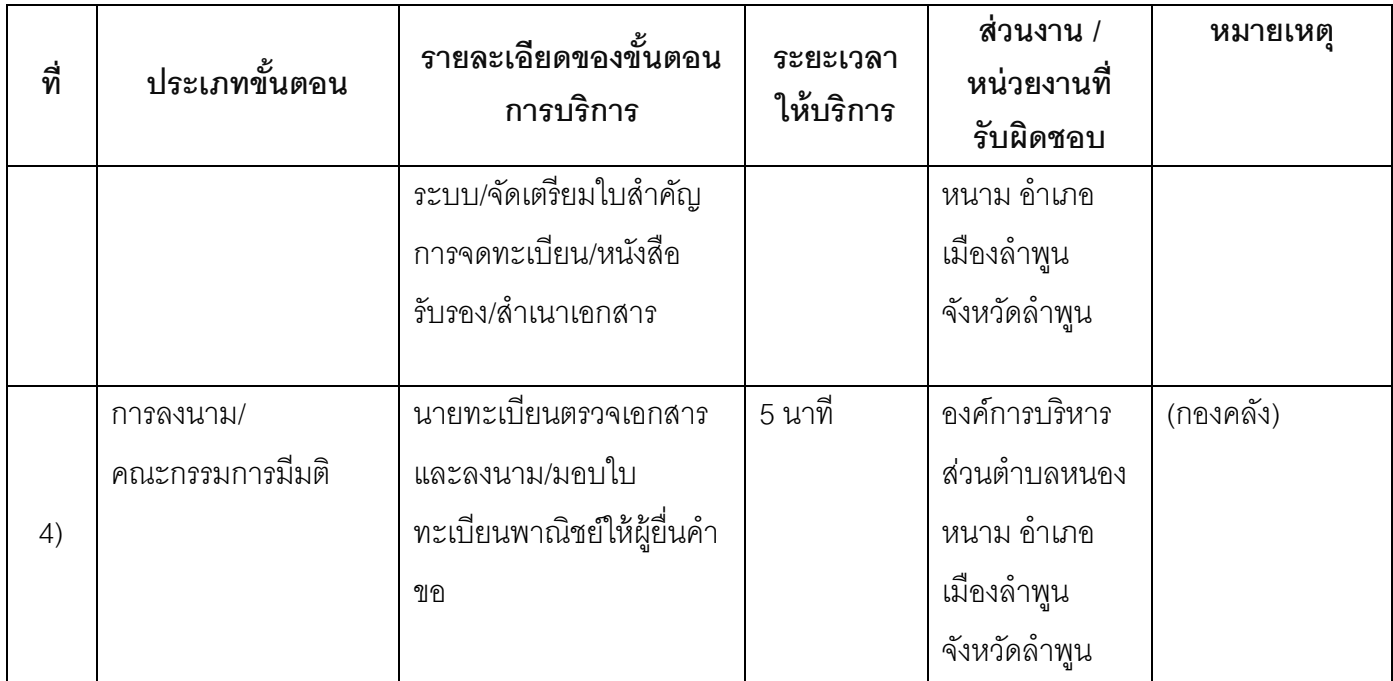

**ระยะเวลาด าเนินการรวม** 40 นาที

# **14. งานบริการนี้ผ่านการด าเนินการลดขั้นตอน และระยะเวลาปฏิบัติราชการมาแล้ว**

ยังไม่ผ่านการดำเนินการลดขั้นตอน

### **15. รายการเอกสารหลักฐานประกอบการยื่นค าขอ**

## **15.1) เอกสารยืนยันตัวตนที่ออกโดยหน่วยงานภาครัฐ**

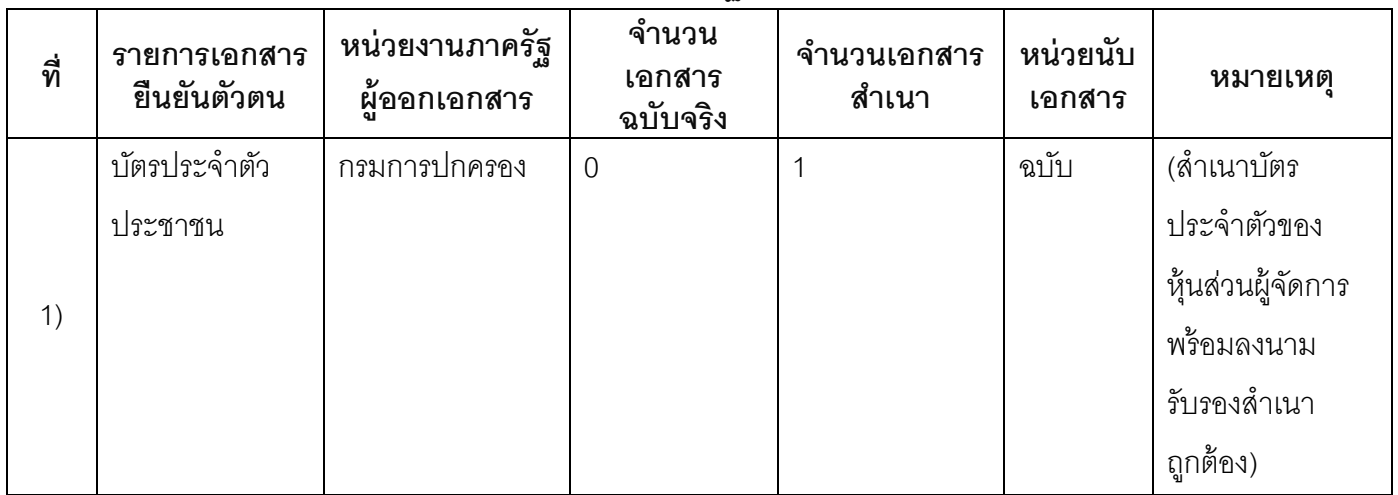

### **15.2) เอกสารอื่น ๆ ส าหรับยื่นเพิ่มเติม**

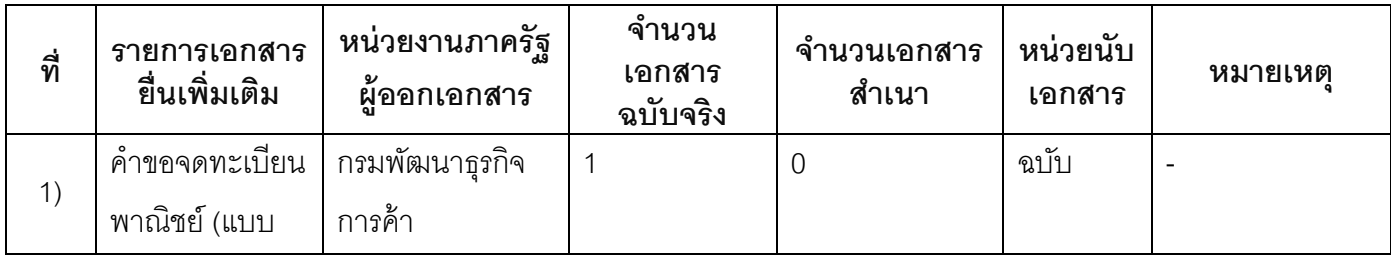

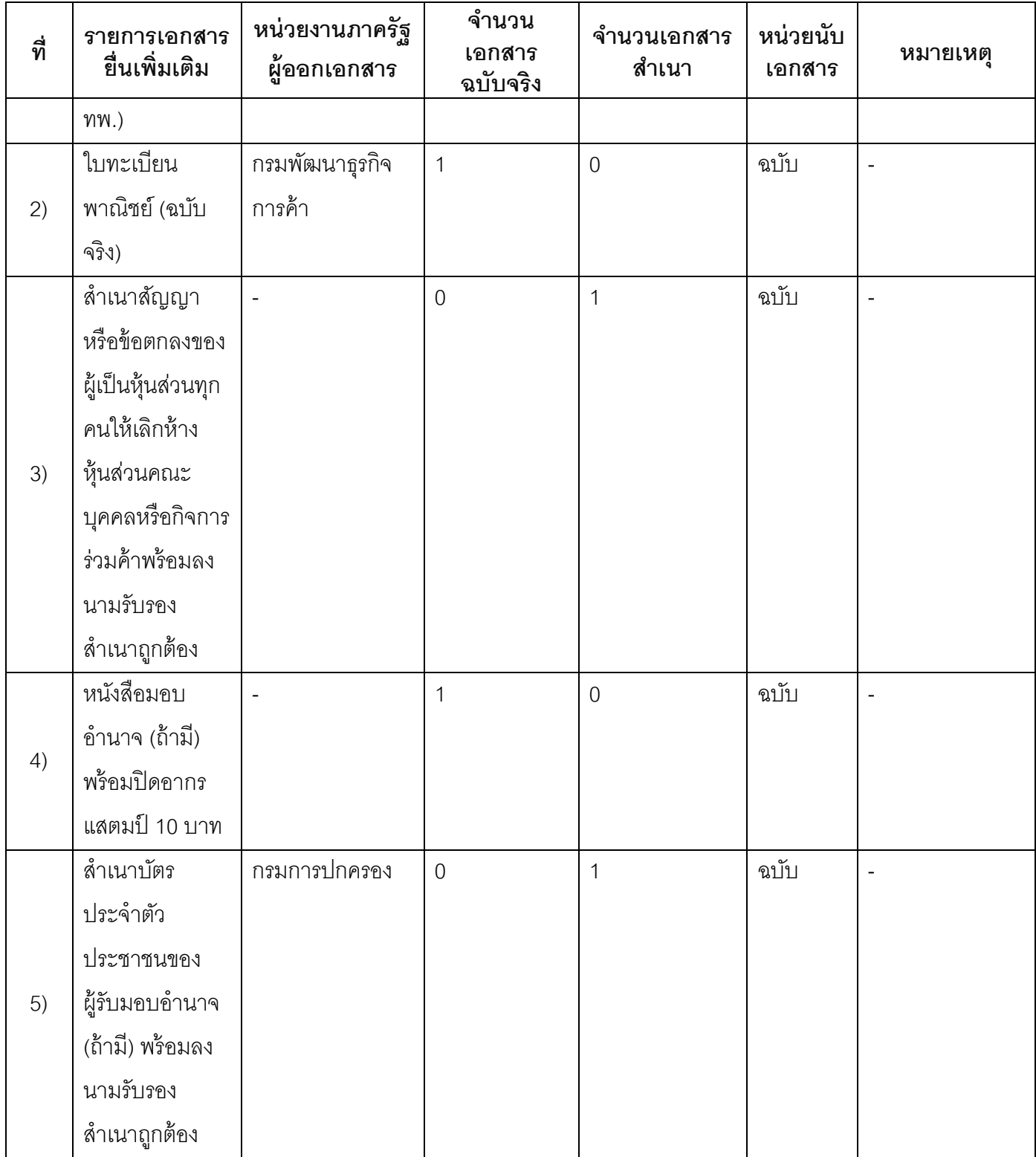

### **16. ค่าธรรมเนียม**

1) **ค่าธรรมเนียมการจดทะเบียน (ครั้งละ)**

**ค่าธรรมเนียม**20 บาท

**หมายเหตุ** *-*

- 2) **ค่าธรรมเนียมคัดส าเนาเอกสาร (ชุดละ) ค่าธรรมเนียม**30 บาท **หมายเหตุ** *-*
- **17. ช่องทางการร้องเรียน**
- 1) **ช่องทางการร้องเรียน**องค์การบริหารส่วนตำบลหนองหนาม 139 หมู่ที่ 4 ถนนเลี่ยงเมืองลำพูน–ป่าซาง ตำบลหนองหนาม อำเภอเมืองลำพูน จังหวัดลำพูน โทรศัพท์ 0 5359 8374 5 โทรสาร 0 5359 8205 www.nongnamlamphun.go.th

*หมายเหตุ-*

2) ช่**องทางการร้องเรียน**ศูนย์บริการประชาชนสำนักปลัดสำนักนายกรัฐมนตรี *หมายเหตุ( เลขที่ 1 ถ.พิษณุโลก เขตดุสิต กทม. 10300 / สายด่วน 1111 / www.1111.go.th / ตูป้ ณ.1111 เลขที่ 1 ถ.พิษณุโลก เขตดุสิต กทม. 10300)*

#### **18. ตัวอย่างแบบฟอร์ม ตัวอย่าง และคู่มือการกรอก**

- 1) คู่มือการกรอกเอกสาร
- **19. หมายเหตุ**

-

*-*